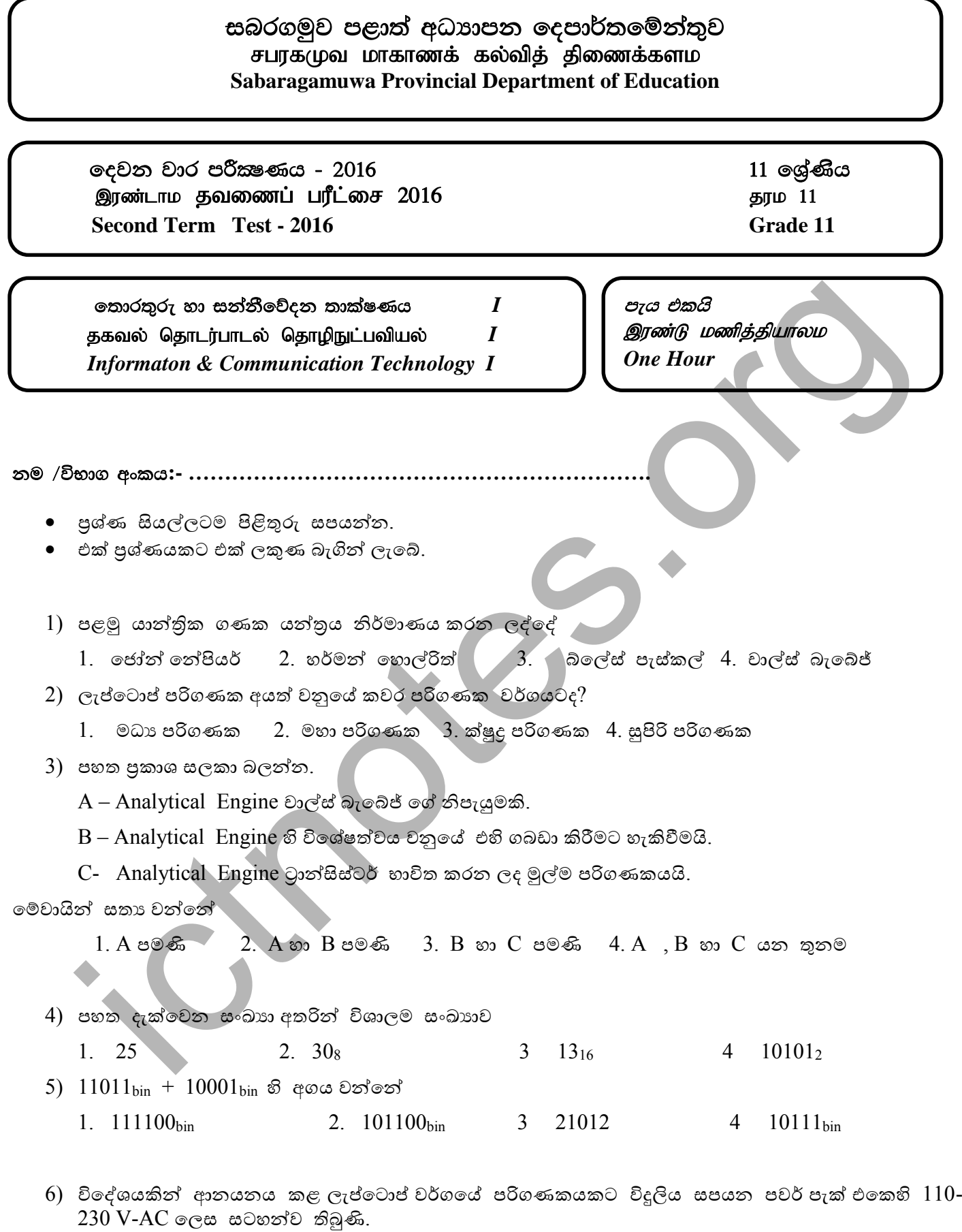

- $1.$  එය අප රට තුල භාවිත කළ තොහැක.
- 2. වෙනස්කම් කිරීමෙන් පසු එය අප රට තුල හාවිත කළ හැක.
- $3.$  එය අප රට තුල හාවිත කළ හැක.
- 4. අප රට තුළ සමහර පුදේශ තුල භාවිත කළ හැක.
- 7) වඩාත්ම සෝෂාකාරී හඬක් සහිත මුදුණ යන්තුය වන්නේ
	- 1. Laser Printers 2. Ink Jet Printers
	- 3. Impact Printers 4. Bubble Jet Printers
- 8) පහත ඒවායින් Open Source මෘදුකාංගයක් වන්නේ
	- 1. Linux 2. Vista 3. MAC 4. Unix

9) පුද්ගල පරිගණකයක මෙහෙයුම් පද්ධතිය පිළිබඳ සතා වගන්තිය වන්නේ

- 1. එය පුධාන මතකයෙහි ගබඩා කර ඇති ස්ථිරාංගයකි.
- 2. මතක කළමනාකරණය මෙහෙයුම් පද්ධතියක පුධාන කාර්යයකි.
- 3. එක් පරිගණක පද්ධතියක තිබිය හැක්කේ එක් මෙහෙයුම් පද්ධතියක් පමණි.
- 4. එය යෙදුම් මෘදුකාංගයකි.

 $10$  සහ  $11$  පුශ්ණ පහත සතාගතා වගුව මත පදනම් වේ

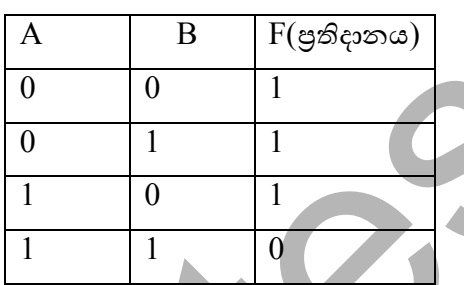

 $10$ ) ඉහත සතානා වගුවට ගැලපෙන තාර්කික පරිපථය වන්නේ

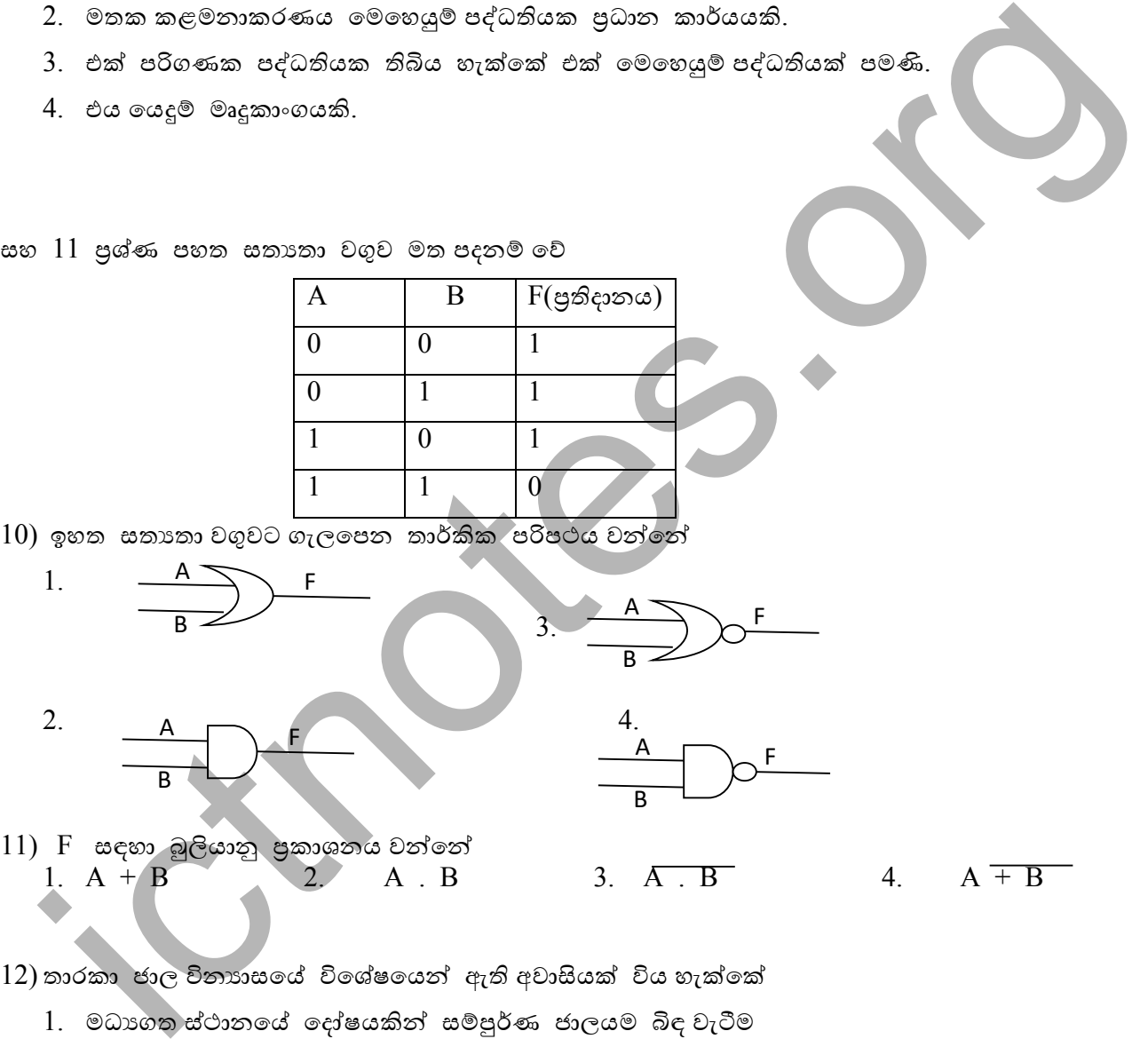

 $12$ ) තාරකා ජාල විනාගසයේ විශේෂයෙන් ඇති අවාසියක් විය හැක්කේ

- 1. මධාගත ස්ථානයේ දෝෂයකින් සම්පූර්ණ ජාලයම බිඳ වැටීම
- 2. පරිගණක දෙකක් අතර සන්නිවේදනය වෙනත් පරිගණකයක දෝෂයක් නිසා බිඳ වැටීමේ අවදානම
- 3. කේන්දුස්ථානයකින් පාලනය කළ තොහැකි වීම
- 4. පරිගණක දෙකක් අතර සන්නිවේදනයට මාර්ග දෙකකට වඩා තිබීම.
- $13$ ) වදන් සැකසීමේ මෘදුකාංගයක් මගින් කළ නොහැක්කේ
	- 1. ලබන්නාට අදාල වන පරිදි එකම ලිපිය කිහිප දෙනෙකුට යැවීම සඳහා සකස් කිරීම
	- 2. ලියවිල්ලක අක්ෂර හා වාහකරණ පරීක්ෂා කිරීම
	- 3. පිටුවකට බෝඩරයක් යෙදීම
	- 4. එතෙර සිටින මිතුරෙකුට ඉලෙක්ටොනික තැපෑල මගින් ලිපියක් යැවීම

14) ඉදිරිපත් කිරීම සඳහා උචිත මෘදුකාංගය වන්නේ

- 1. MS Excel 2. Ms Power Point 3. Adobe Photoshop 4. Macromedia Flash
- $15$ ) දත්ත සමුදායක
	- $A$  දත්ත ගබඩා කර තැබීමට  $Table$  හාවිත කරයි.
	- $B$  අවශා අාකාරයට තොරතුරු සකසා ගැනීම සඳහා Query හාවිත කරයි
	- $C$  මුදණය කිරීම සඳහා වාර්තා සකසා ගැනිමට  $\rm\, Report$  හාවිත කරයි ඉහත පුකාශ වලින්
		- 1. A පමණක් සතය ේ . 2. B පමණක් සතය ේ .
		- 3. B හා C පමණක් සතා වේ. 4. A, B, C තුනම සතා වේ.
- 16) නවීන පිුන්ටර් සාමානාගයන් පරිගණකයකට සවිවන port එක
	- 1. USB 2. Serial 3. Parallel 4. Game port
- 17) ඔබේ මිතුරු මිතුරියන්ගේ නම ලිපිනයන් දුරකථන අංක සහ ඊ මේල් ලිපින ආදි විස්තර ගබඩාකර තබා ගැනිමටත් ඊමේල් පණිවිඩ යැවීම සහ ලබාගැනීම ආදි කටයුතු සඳහාත් භාවිත කළ හැකි මෘදුකාංගයක් වන්නේ 3. B so C events answer. 4. A, B, C model answer.<br>
molecular general estate and the section of the point of the point of the section of the section of the section of the section of the point of the section of the section
	- 1. Address book 2. Ms Outlook 3. Skype 4. Yahoo messenger
- 18) CD පරිහරණයේදී සැලකිලිමත් විය යුතු කරුණක් වන්නේ,
	- 1. CD එක හිරු එළියට නිරාවරණය වීම
	- 2. CD හි දත්ත වෛරස සහිත පරිගණකයක පිටපත් කිරීම
	- 3. CD එකට ඇතුලත් කරන දත්ත පුමාණය
	- 4. CD එකෙහි වර්ගය
- 19) Terabyte එටක් සඳහා Megabyte ,
	- $1. \quad 1024$  2.  $2^{20}$  3. 512 4. කිසිවක් නොවේ.

20) MS Access තුල යම Field එකක් Primary key බවට පත් කළ විට

 $1.$  වෙනත් වගුවක් සමග සමබන්ධකම් ඇතිකළ නොහැක.

- $\overline{2}$ . එම Field එකට ඇතුලත් කරන දත්ත පුනරාවර්තනය කළ නොහැක.
- 3. එම නමින් වෙනත් Table එකක Field name යෙදිය නොහැක.
- $4.$  දත්තවල ආරක්ෂාව වැඩි වේ.

පුග්න අංක 21 හා 22 සදහා පහත දැක්වෙන පැතුරුම්පතු සටහන සලකන්න..

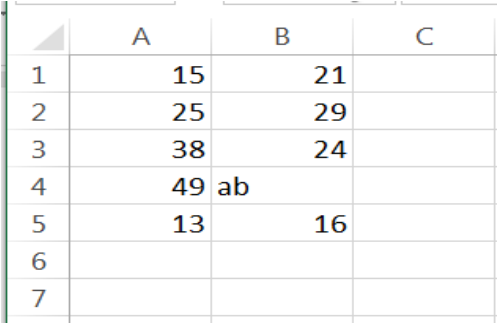

- 21)  $A1: A5$  කෝෂ පාරාසය තුළ එකතුව ලබා ගැනීමට හාවිත කළ හැකි ශිතය තොවේ. i.  $= sum(A1: A5)$  ii.  $= sum +A1:A5$  iii.  $= sum(A1: A$5)$  iv.  $A1+A2+A3+A4+A5$
- 22) A1:B5 කෝෂ පරාසය තුළ අගයන් ඇතුළත් කෝෂ ගණන සෙවීම සඳහා හාවිත කරනු ලබන සූතුය වනුයේ i. = Count (A1:B5) ii. =Average(A1: B5) iii. =Max (A1:B5) iv. =Min(A1:B5)
- 23) සමර්පණයක ඇති සියලුම කදා කුඩාවට පෙන්නුම් කරන අතර මුදුණ පිටපතක් ලෙසට ලබාගත හැකි ආකාරයේ දසුන වන්නේ
	- 1. සාමානය දුපන(Normal view)
	- 2. ස්ලයිඩ සුබෙදුම් දසුන්(Slide Sorter view)
	- 3. කියවීේේ දුපන(Reading view)
	- 4. සම්පණ නාමු දුපන (Slide show)
- 24) විදාහේ සමර්පණයකට නව කදාවක් ඇතුළත් කරගත හැකි කෙටි මං යතුරු(short cut වනුයේ i. ctrl + V ii. ctrl + X iii. ctrl + M iv. ctrl + N
- $25)$  විදාූත් සමර්පණ මෘදුකාංගයක් හාවිතයෙන් සිදුකරගත තොහැකිය.
	- 1. සජීවිටනණ තතුළත් කිරීම.
	- 2. තැපැල් මුසුව
	- 3. ටදාවකින් ටදාවටට සංක්රමණ විලාස තතුළත් කිිම
	- 4. ශබ්ද ගොනු ඇතුළත් කිරීම.

පුශ්ණ අංක 26 , 27 හා 28 සදහා පහත දත්ත සමුදාය වගුව සලකන්න.

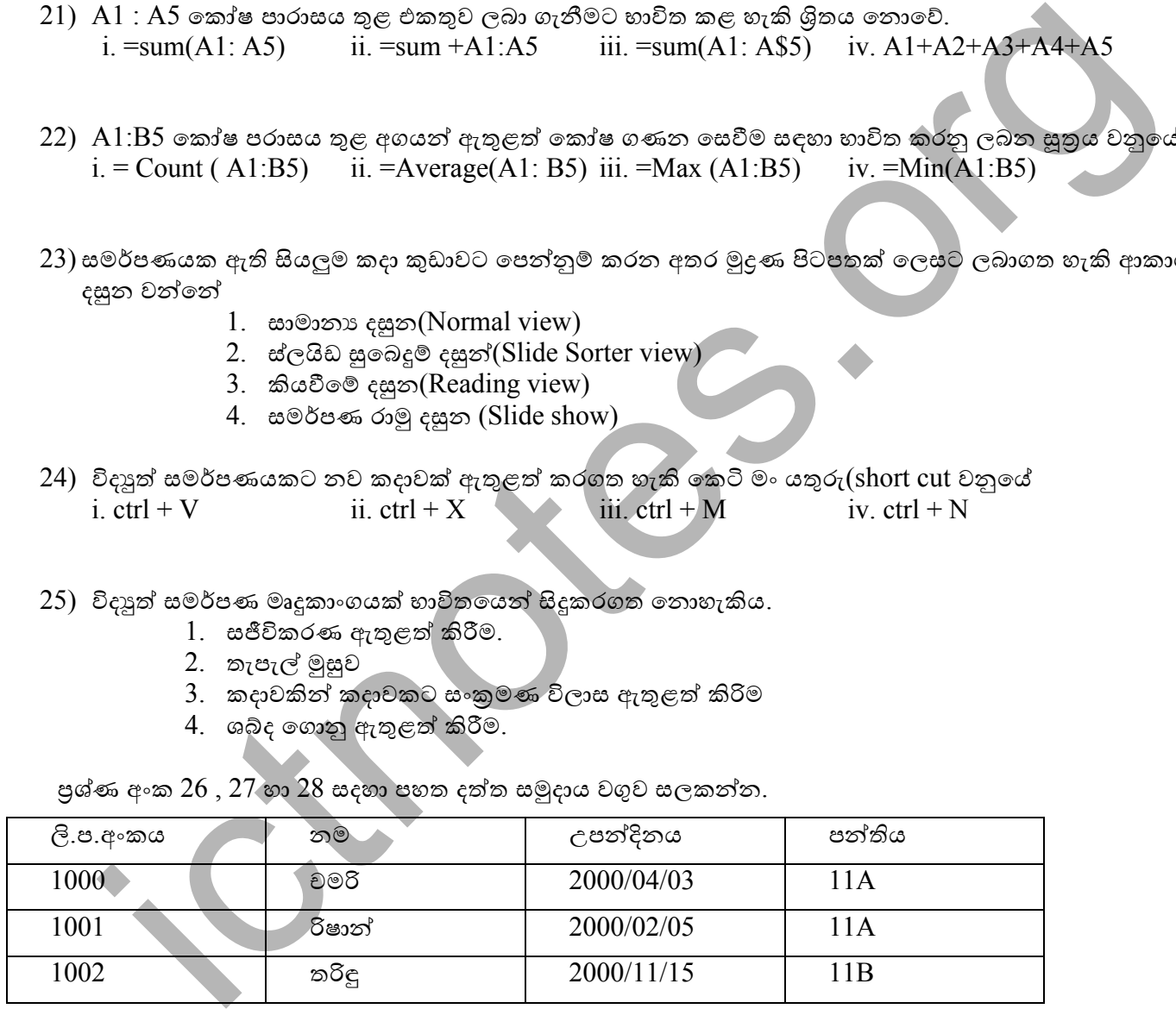

 $26)$  මෙම දත්ත සමූදායේ පවතින ක්ෂේතු හා රෙකෝඩ සංඛාහව පිළිවෙලින් වනුයේ, i. 3,4 ii. 4,3 iii. 4,12 iv. 12,4

27) පුාථමික යතුර යෙදීම සඳහා සුදුසු වඩත් යෝගා ක්ෂේතුය වනුයේ,

i. ලි .ප. ii. නම iii. උපන්දිනය iv. පන්තිය

 $(28)$  ලි.ප.අංකය සඳහා වාඩාත් උචිත දත්ත පුරූපය ( $Data$ type) කුමක්ද $?$ 

i.පාඨ $(Text)$  ii. සංඛ්යාත්මක $(Number)$  iii. මුදල් $(Currency)$  iv. දිනය හා වේලාව

 $29$ ) කඩයකට ගොස් රු $: 50$  කට අඩු පාන් ගෙඩියක් මිලට ගන්නා සඳුන් කටයුතු කරන ආකාරය පහත සටහනෙන් දැක්වේ.

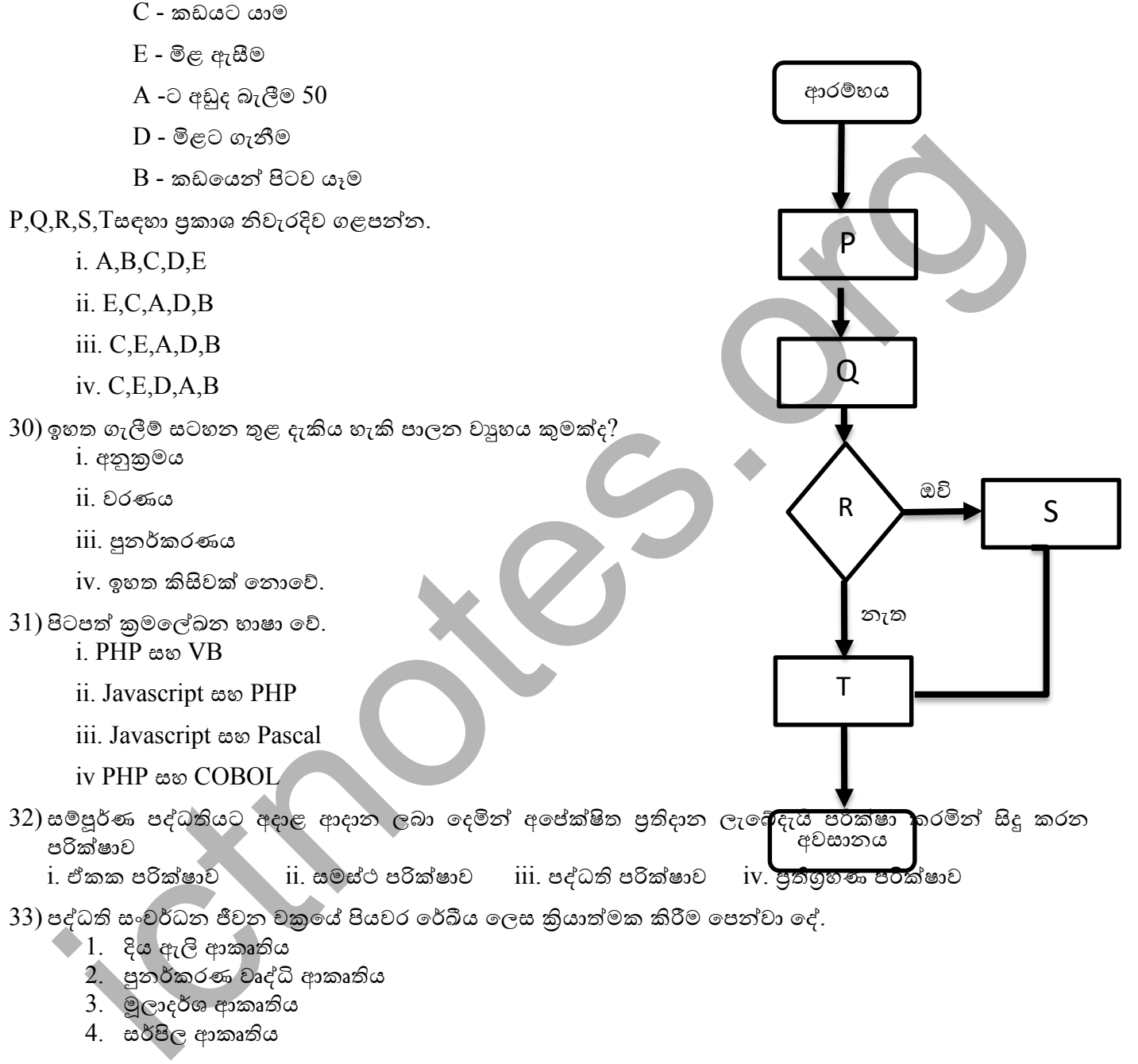

## 34) පද්ධතියක මූලික සංඝටක 3 කි. ඒවා නිවැරදිව දැක්වෙනුගේ

- $1.$  දෘඩාංග, මෘදුකාංග, ජීවාංග
- 2. ආදාන, සැකසීම, පුතිදාන
- 3. නිරීක්ෂණ, සම්මුඛ සාකච්ඡා, පුශ්නාවලි
- 4. LAN,MAN,WAN
- 35) සේවා ලාභියාට අවශා යෙදුම් මෘදුකාංග ස්ථාපනය තොකර වළාකුල තොහොත් අන්තර්ජාලය තුළ ස්ථාපනය කර ඇති හාවිත කිරීමට පහසුකම් සපයනුයේ
	- 1. යටිතල පහසුකම් සේවාවන් ලෙසය.
- 2. සංවර්ධන පරිසර සේවාවන් ලෙසය.
- 3. මෘදුකාංග සේවාවන් ලෙසය.
- 4. ඉහත කිසිවක් නොවේ.

36)  $\,$  URL , IP ලිපින බවට පරිවර්තනය කිරීම සිදු කරන සේවා දායක පරිගණකය වනුයේ,

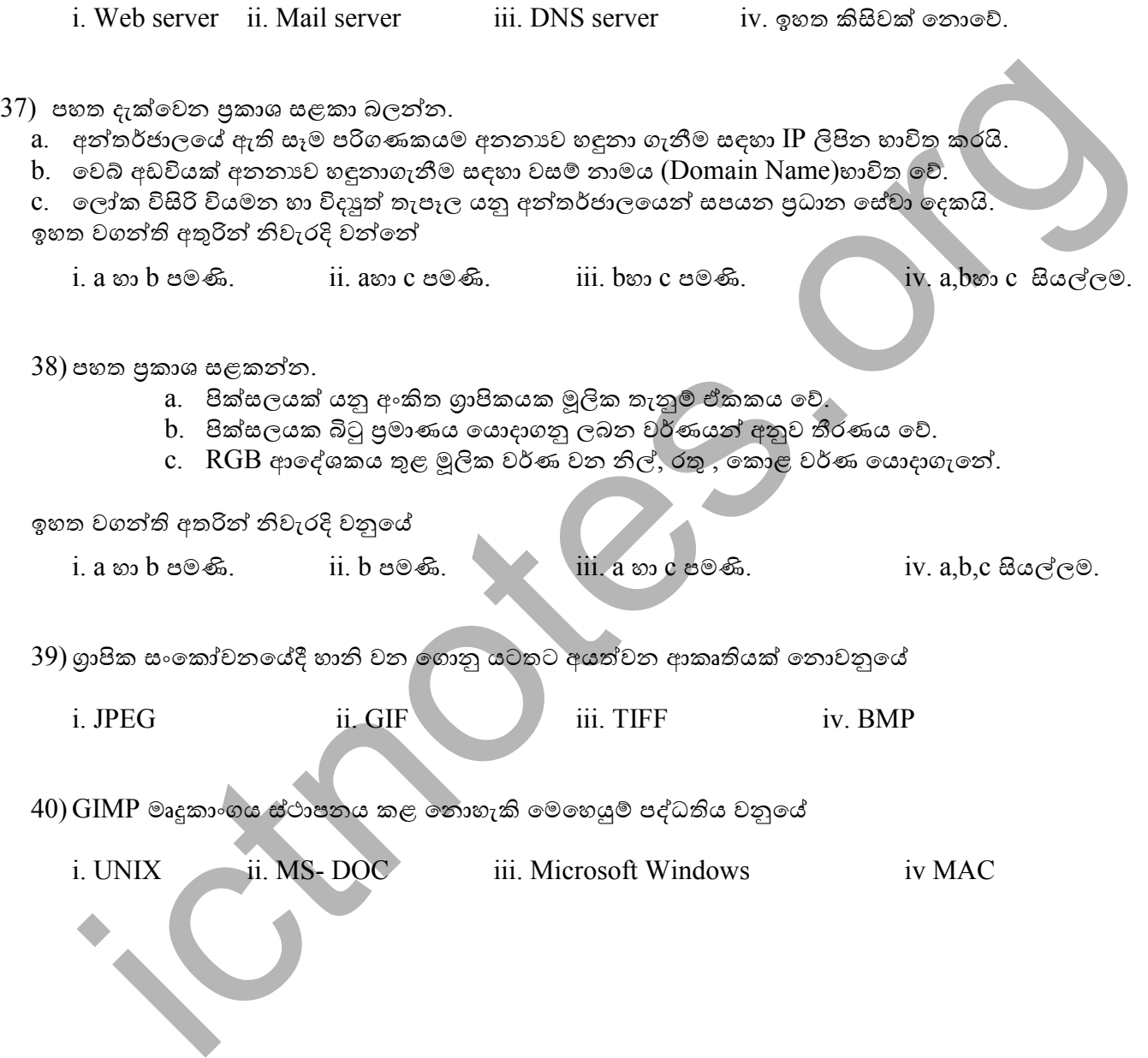